# **INTERNET EXPLORER 7.0 Genvejstaster**

#### **Generelle genvejstaster**

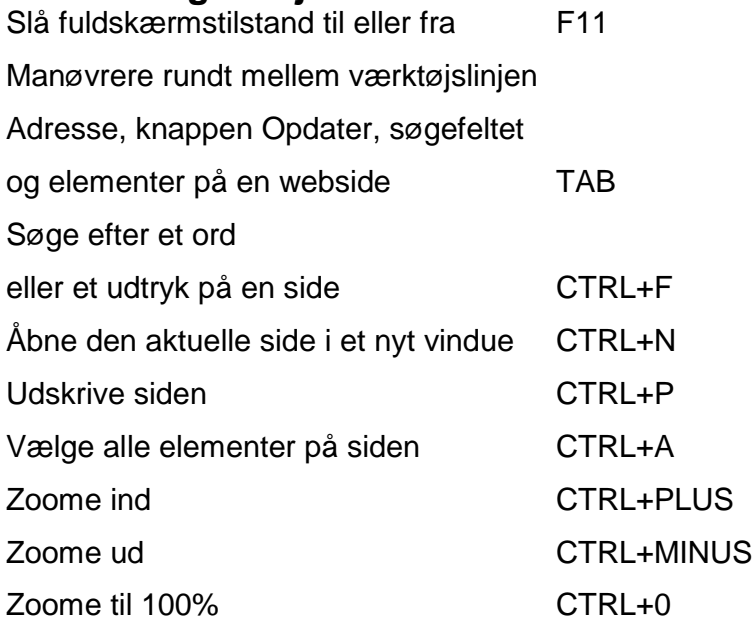

# **Navigation**

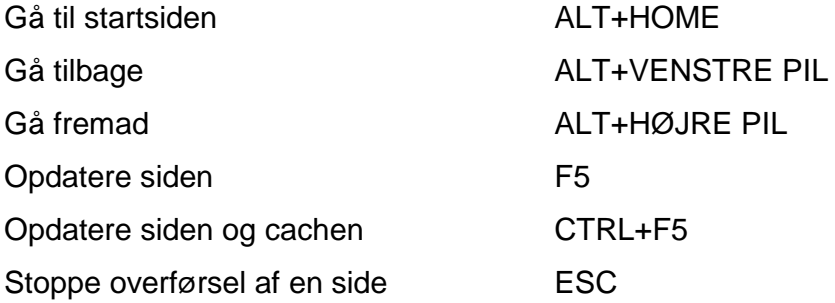

### **Favoritter m.m.**

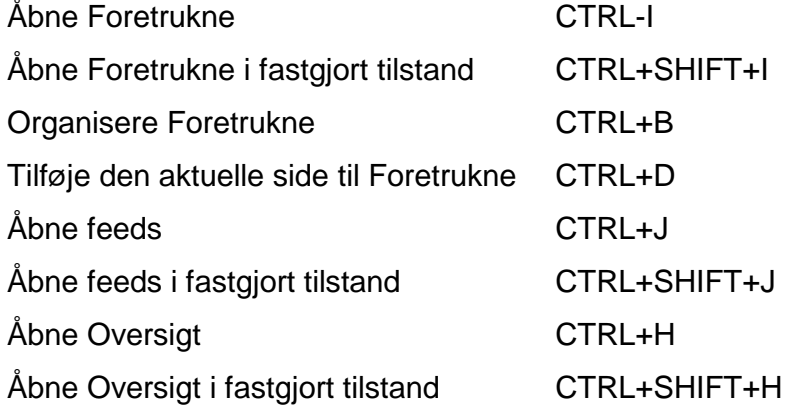

# **INTERNET EXPLORER 7.0 Genvejstaster**

#### **Faner**

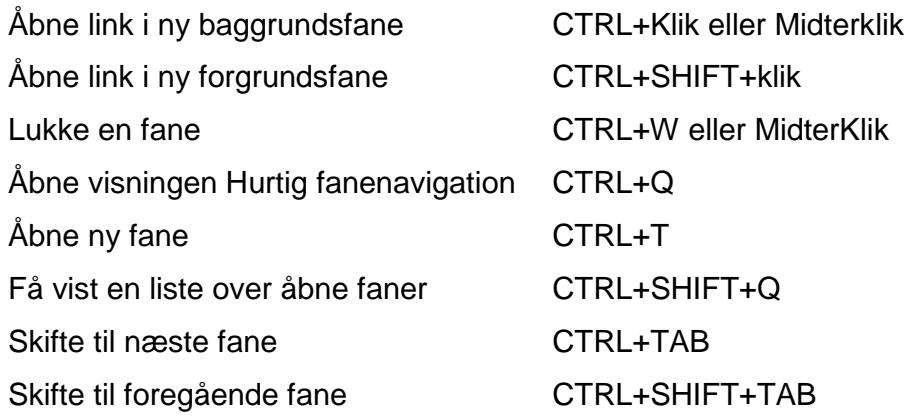

## **Adresse linien**

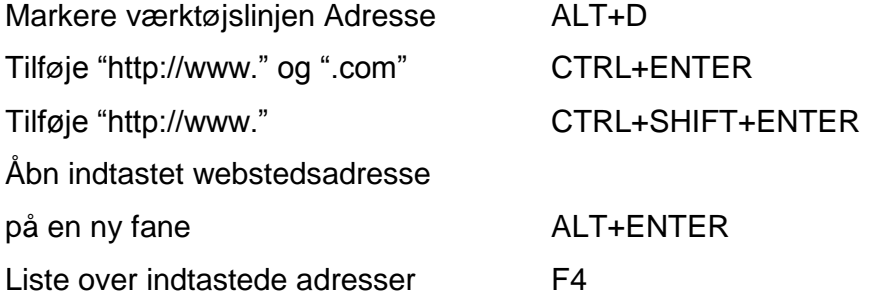

# **Hurtigsøgning**

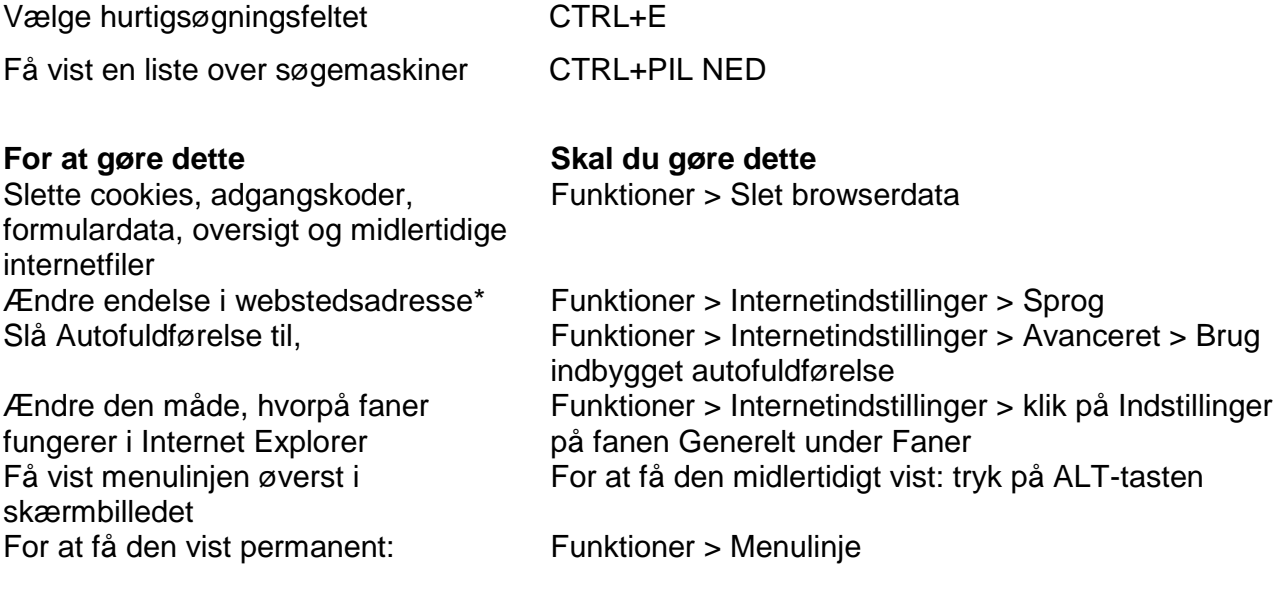